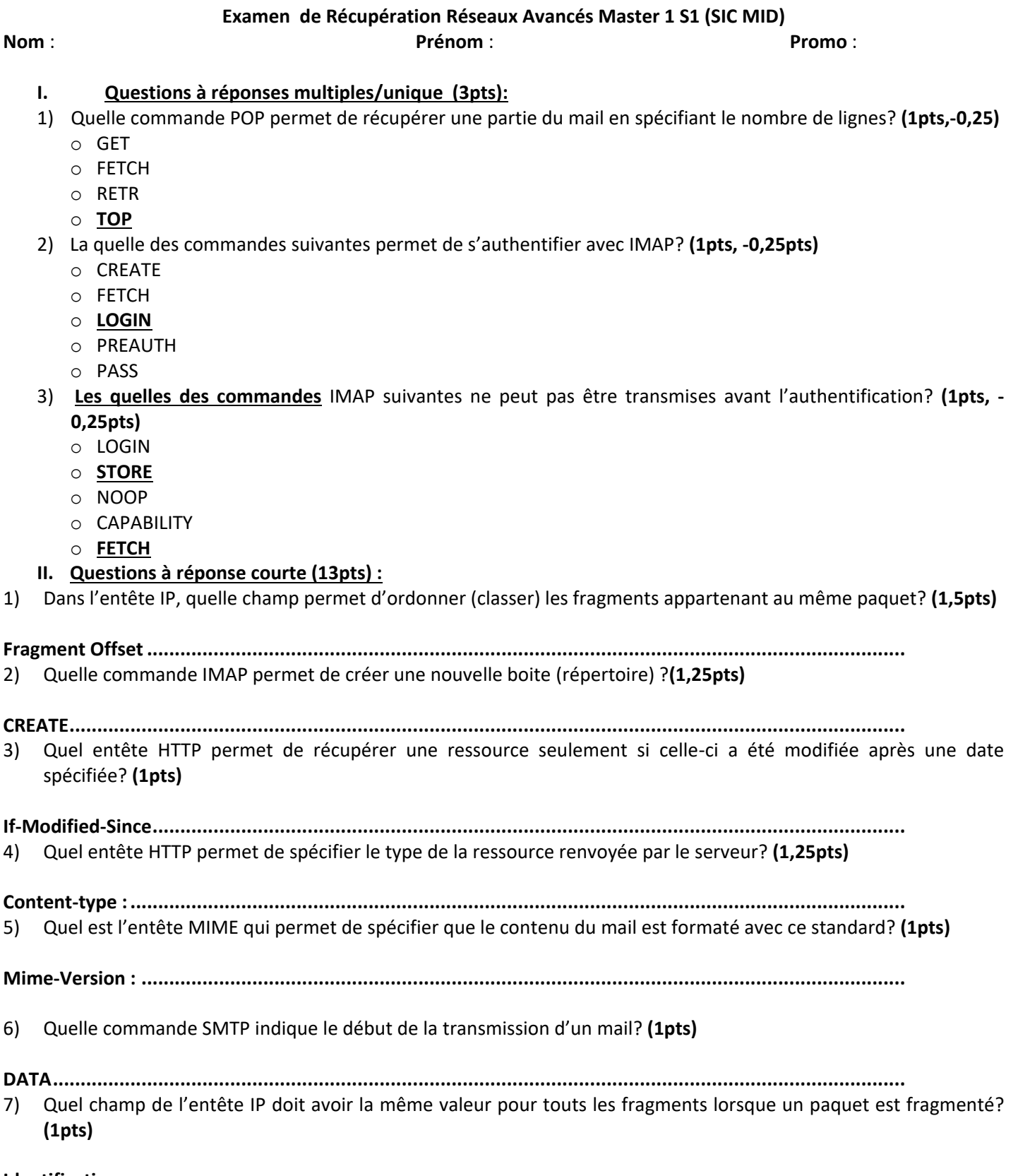

**Identification..............................................................................................................................................**

8) Après la sélection d'une boite avec le protocole IMAP, le message suivant est renvoyé par le serveur. Quel est l'identifiant unique affecté au prochain mail reçu? **(1,5pts)**

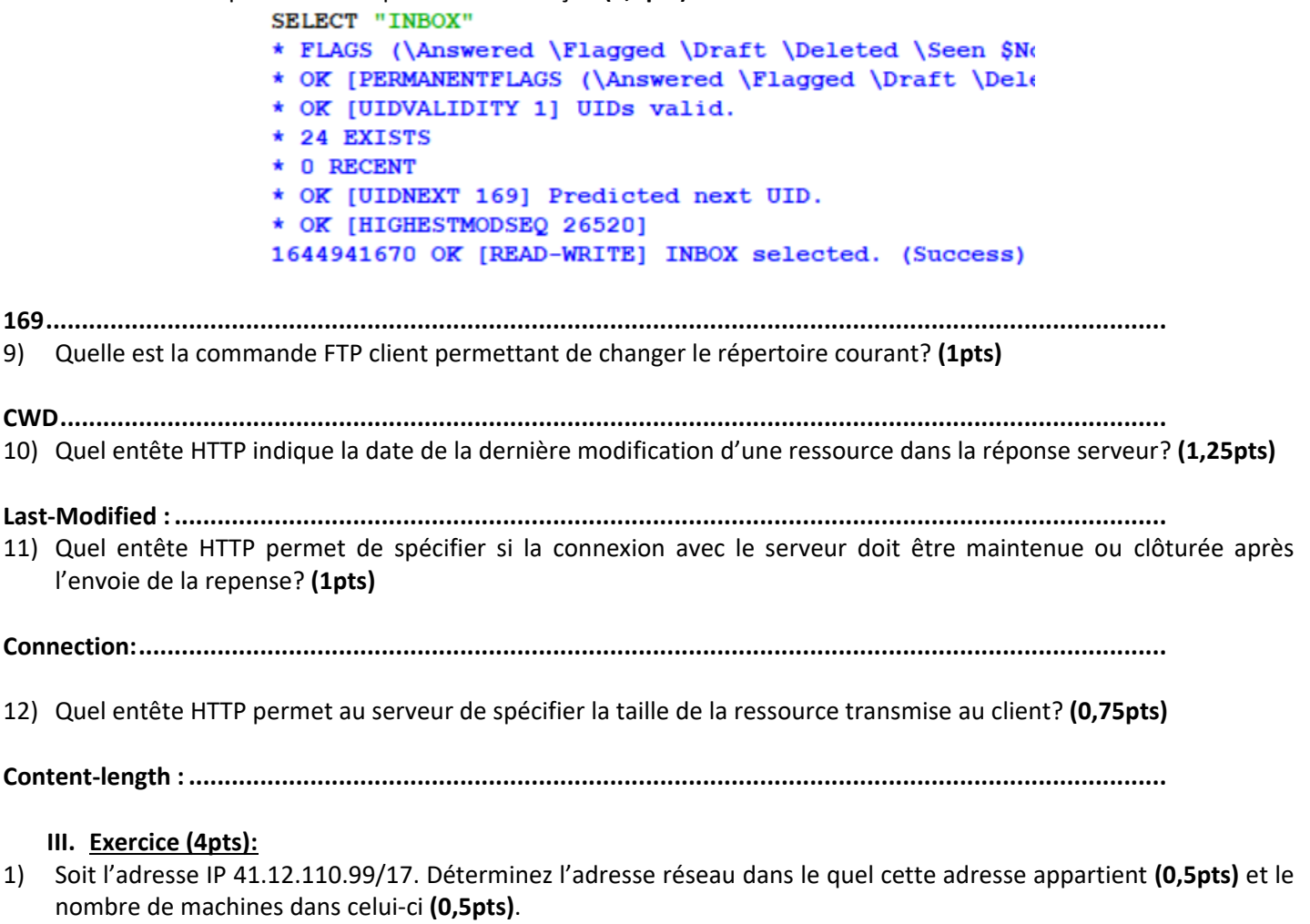

**Adresse réseau : 41.12.0.0/17 Nombre de machines : 32766**

2) Soit le réseau 40.17.64.0/18. a) Combinent de bits sont nécessaires pour diviser ce réseau en 5 sous réseaux **(1pts)**. b) Divisez ce réseau en 5 sous réseaux et donner l'adresse de chaque sous réseau **(1pts),** c) Quel est le nombre de machines par sous réseau **(1pts)**.

## **Nombre de bits =3bits**

**5 sous réseaux (possibles) 40.17.64.0 /21, 40.17.72.0 /21, 40.17.80.0 /21, 40.17.88.0 /21, 40.17.96.0 /21 Nombre de machines dans chaque sous réseau : 2 (32-21) -2= 2046**